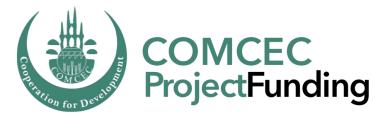

#### Program Management and Information System (Online Monitoring)

Ali ORUÇ Program Coordinator

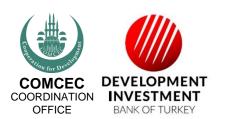

cpf.comcec.org

Purpose of the Presentation

- The basic working principles of the PMIS
- And how to work with it efficiently

≻Logging in the PMIS

➤Accessing sections and subsections

≻Uploading and downloading documents

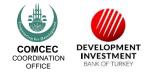

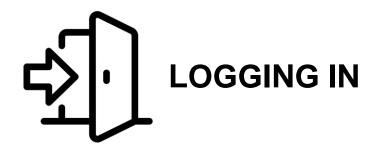

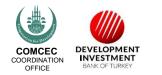

4

### project.comcec.org

Login the system with your username and password

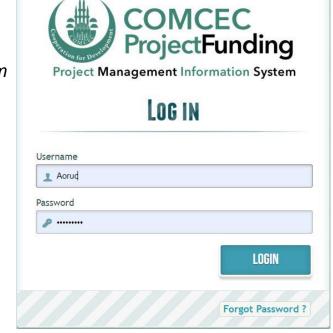

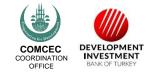

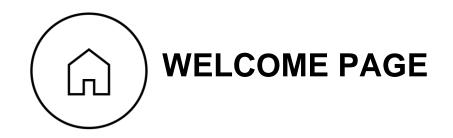

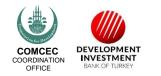

| rojects                                                                                                    |              |                                                                        |                | 💣 Tutorial 1 | 💣 Tutorial 2              | 🕑 Log Out |
|----------------------------------------------------------------------------------------------------|--------------|------------------------------------------------------------------------|----------------|--------------|---------------------------|-----------|
| sages From COMCEC                                                                                                   |              |                                                                        |                |              |                           |           |
| inal-list of successful projects under tl<br>22017<br>he COMCEC Coordination Office has completed the project evalu |              |                                                                        |                |              | t Funding in 2017 period. |           |
| come<br>:<br>eration Area : Tourism                                                                                 |              |                                                                        |                |              |                           |           |
| jects                                                                                                    | Project Code | Project Stage                                                          | Approve Status | Fiche        | Files                     | EDIT      |
|                                                                                                    |              | Preliminary Stage                                                      | Rejected       | 0            |                           |           |
| Your project                                                                                                    |              | Preliminary Stage                                                      | Rejected       |              |                           |           |
| will appear here                                                                                                    |              | Third Stage                                                            | Pending        |              |                           | /         |
| cuments for Project Application                                                                                     |              |                                                                        |                |              |                           |           |
|                                                                                                    |              | Files                                                                  |                |              |                           |           |
|                                                                                                    |              | ogram Implementation Guidelines                                        |                |              |                           |           |
|                                                                                                    |              | ple Proj. Fiche_Activity-Based Pr<br>ple Proj. Fiche_Research-Based Pr |                |              | <u> </u>                  | liakh     |
|                                                                                                    |              | CV Sample.doc                                                          |                |              | C                         | lick he   |
|                                                                                                    |              | ToR_Template_2016.docx<br>Visibility Manual 2016.pd:                   |                |              | h                         | egin e    |
|                                                                                                    |              |                                                                        |                |              | <b>D</b>                  | cymc      |
| cuments for Project Implementation——                                                                                |              |                                                                        |                |              |                           |           |
|                                                                                                    |              | Files                                                                  |                |              |                           |           |
|                                                                                                    |              | Annex2.docx                                                            |                |              |                           |           |
|                                                                                                    |              | Annex3_Mont Prog Rep. Temp.                                            |                |              |                           |           |
|                                                                                                    |              | Annex4_Irreg.Rep.Temp.doc                                              |                |              |                           |           |
|                                                                                                    |              | Annex5_Financ Prog.Rep.Temp<br>Annex6 Timesheet Temp1.do               |                |              |                           |           |
|                                                                                                    |              | Annex7_Detailed.WorkP.Temp.                                            |                |              |                           |           |
|                                                                                                    |              | Annex8_NotifForm.docx                                                  |                |              |                           |           |
|                                                                                                    |              | (T                                                                     |                |              |                           |           |
|                                                                                                    |              | Annex9_Adden.Form.docx                                                 |                |              |                           |           |
|                                                                                                    |              | Annex10_Service Cont.Temp.c                                            |                |              |                           |           |

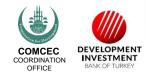

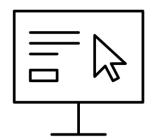

### **USER INTERFACE**

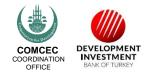

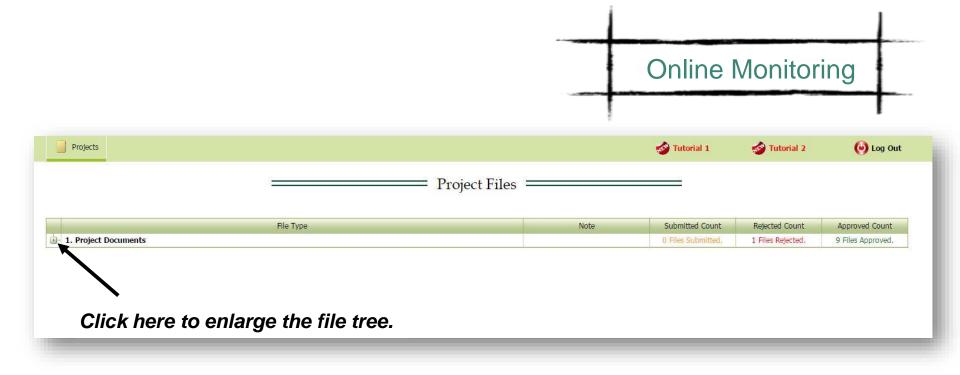

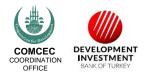

|                                               | File Type          |                    | Note                                 | Submitted Count    | Rejected Count    | Approved Co   |
|-----------------------------------------------|--------------------|--------------------|--------------------------------------|--------------------|-------------------|---------------|
| . Project Documents                           | You may click to   |                    |                                      | 0 Files Submitted. | 0 Files Rejected. | 0 Files Appro |
| 1.1.1. Contract and Annexes                   | -                  | ub filo troo       | rsions will be uploaded by the Bank. | -                  |                   |               |
| - 1.1.1. Contract and Annexes                 | Open/close each si |                    | rsions will be uploaded by the Bank. |                    |                   |               |
|                                               |                    | Files              |                                      |                    |                   |               |
| #                                             | Filename           | Status Message     | F                                    | le Message         |                   | Status        |
|                                               |                    | No data to display |                                      |                    |                   |               |
| 1.1.2. Detailed Workplan                      |                    |                    |                                      |                    |                   |               |
|                                               |                    | Files              |                                      |                    |                   | -70           |
| ( Nous                                        | Filename           | Status Message     |                                      | File Message       |                   | Status        |
| C New                                         | rielane            | No data to display |                                      | File Message       |                   | Status        |
|                                               |                    |                    |                                      | 6                  |                   | 8             |
| 1.2 Implementation and Reportin               | 1g                 |                    |                                      |                    |                   |               |
| 1.2 Monitoring Documents                      |                    |                    |                                      | -                  |                   |               |
| 1.2.1.1. PO Reports<br>1.2.2. Project Outputs |                    |                    |                                      |                    |                   |               |
| 1.2.3. Official Letter(s)                     |                    |                    |                                      |                    |                   |               |
| Tizisi official cottol(sy                     |                    |                    |                                      |                    |                   |               |
|                                               |                    | Files              |                                      |                    |                   |               |
| #                                             | Filename           | Status Message     | F                                    | le Message         |                   | Status        |
|                                               |                    | No data to display |                                      |                    |                   |               |

| rojects                                                                       |                                 |                                               |                               | 🔊 Tutorial 1       | Tutorial 2        | 🙆 Log (         |  |
|-------------------------------------------------------------------------------|---------------------------------|-----------------------------------------------|-------------------------------|--------------------|-------------------|-----------------|--|
| PORTANT: PO canno<br>cuments before proj                                      | ect's Detailed                  | Project Files —                               |                               | _                  |                   |                 |  |
| rk Plan is approved                                                           | by the CCO <sub>file Type</sub> |                                               | Note                          | Submitted Count    | Rejected Count    | Approved Cou    |  |
| Project Documents                                                             |                                 |                                               |                               | 0 Files Submitted. | 0 Files Rejected. | 0 Files Approve |  |
| 1.1. Administrative                                                           |                                 |                                               |                               |                    |                   |                 |  |
| - 1.1.1. Contract and A inex                                                  | es                              | Signed versions w                             | vill be uploaded by the Bank. |                    |                   |                 |  |
|                                                                               |                                 |                                               |                               |                    |                   |                 |  |
| #                                                                             | Filename                        | Files<br>Status Message                       |                               | Status             |                   |                 |  |
| #                                                                             | Filename                        |                                               | File Message                  |                    |                   | Status          |  |
|                                                                               |                                 | No data to display                            |                               |                    |                   |                 |  |
| 1.1.2. Detailed Workplan                                                      |                                 |                                               |                               |                    |                   |                 |  |
|                                                                               |                                 |                                               |                               |                    |                   | 110             |  |
| 0                                                                             | -1                              | Files                                         |                               | -                  |                   | -               |  |
| New New                                                                       | Filename                        | Status Message                                |                               | File Message       |                   | Status          |  |
|                                                                               |                                 | No data to display                            |                               |                    |                   |                 |  |
| 1.2. Implementation and Repo                                                  | orting                          |                                               |                               |                    |                   |                 |  |
| 1.2.1. Monitoring Docume                                                      | nts                             |                                               |                               |                    |                   |                 |  |
|                                                                               |                                 |                                               |                               |                    |                   |                 |  |
|                                                                               |                                 |                                               |                               | 1                  |                   |                 |  |
|                                                                               |                                 |                                               |                               |                    |                   |                 |  |
|                                                                               |                                 |                                               |                               |                    |                   |                 |  |
| 1.2.2. Project Outputs                                                        |                                 |                                               |                               |                    |                   |                 |  |
| <ul> <li>1.2.2. Project Outputs</li> <li>1.2.3. Official Letter(s)</li> </ul> |                                 | Files                                         |                               |                    |                   |                 |  |
| 1.2.2. Project Outputs                                                        | Filename                        | Files<br>Status Message<br>No data to display | Fi                            | e Message          |                   | Status          |  |

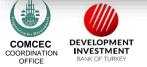

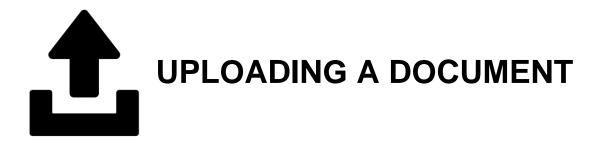

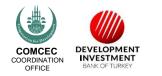

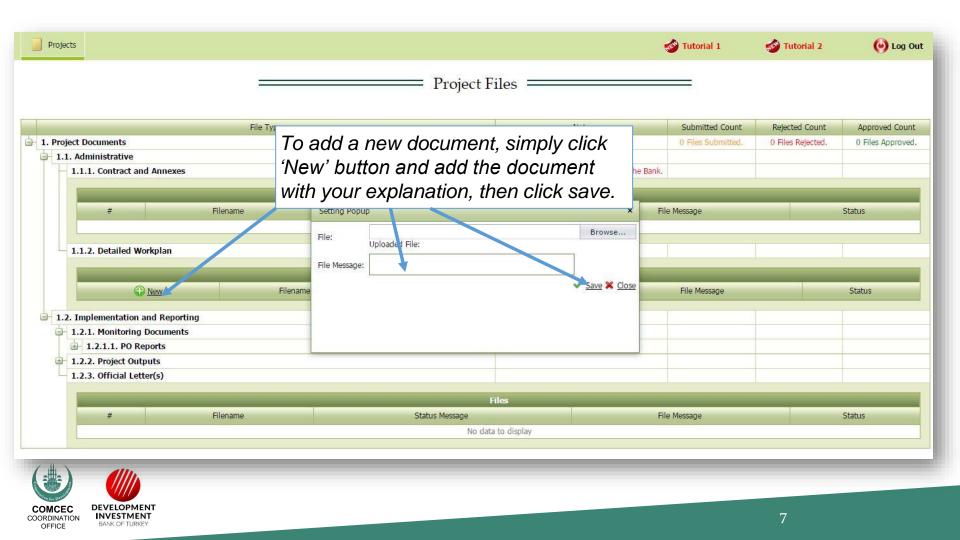

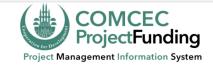

| Project                                                                                                    | ts                     |                   |                         | Ę                             | Tutorial 1       | 💣 Tutorial 2       | 🎻 Tutorial 3       | 🕑 Log Ou        |
|----------------------------------------------------------------------------------------------------|------------------------|-------------------|-------------------------|-------------------------------|------------------|--------------------|--------------------|-----------------|
|                                                                                                    |                        |                   | Pro                     | oject Files =                 |                  |                    | =                  |                 |
|                                                                                                    |                        |                   |                         | )                             |                  |                    |                    |                 |
|                                                                                                    |                        | File Type         |                         | Note                          |                  | Submitted Count    | Rejected Count     | Approved Cour   |
| 🔒 1. Proje                                                                                                    | - 1. Project Documents |                   |                         |                               |                  | 0 Files Submitted. | 0 Files Rejected.  | 0 Files Approve |
| - 1.1                                                                                                    | . Administrative       | 9                 |                         |                               |                  |                    |                    |                 |
|                                                                                                    | 1.1.1. Contract        | and Annexes       |                         | Signed versions will be uplo  | aded by the Bank |                    |                    |                 |
|                                                                                                    |                        |                   |                         |                               |                  |                    |                    |                 |
|                                                                                                    |                        |                   |                         | Files                         |                  |                    |                    |                 |
|                                                                                                    | #                      | Filename          | Status                  | Message                       |                  | File Message       |                    | Status          |
|                                                                                                    | No data to display     |                   |                         |                               |                  |                    |                    |                 |
|                                                                                                    | 1.1.2. Detailed        | Workplan          |                         |                               |                  |                    |                    |                 |
|                                                                                                    |                        |                   |                         |                               |                  |                    |                    |                 |
|                                                                                                    |                        |                   |                         | Files                         |                  |                    |                    |                 |
|                                                                                                    | #                      |                   | Filename                |                               | ▲ Sta            | itus Message       | File Message       | Status          |
|                                                                                                    | 📈 Edit 🗑               | Delete 2017-NGAFI | NAN-393-1_1_2_Detl_Worl | к <u>Р21.3.201815-58-5.</u> х | lsx              | Det                | ailed Working Plan | Submitted       |
|                                                                                                    |                        |                   |                         |                               |                  |                    |                    | I               |
| <b>⊞</b> 1.2                                                                                                    | . Implementatio        | on and Reporting  |                         |                               |                  |                    |                    |                 |
|                                                                                                    | /////                  | ,                 | YELLOW: Sub             | mitted                        |                  |                    |                    |                 |
| and the second second se |                        |                   |                         |                               |                  |                    |                    |                 |
|                                                                                                    | LOPMENT                |                   |                         |                               |                  |                    | 7                  |                 |
|                                                                                                    | OF TURKEY              |                   |                         |                               |                  |                    | 7                  |                 |

### **Possible Actions by the CCO or Bank**

# Rejection (to be revised by the PO) Approval

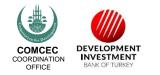

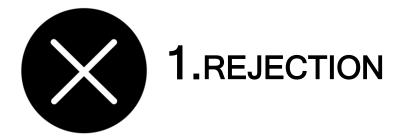

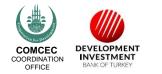

### **Automated E-Mail Message**

#### 2017-NGAFINAN-393-1\_1\_2\_Detl\_WorkP\_\_21.3.2018\_15-58-5.xlsx

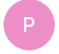

pcm@comcec.org <pcm@comcec.org>

Wednesday, 21 March 2018 at 16:06

To: Deniz GÖLE\_comcec

Cc: Ali ORUÇ\_comcec; aysegul cerci.

To whom it may concern,

The "2017-NGAFINAN-393-1\_1\_2\_Detl\_WorkP\_\_21.3.2018\_15-58-5.xlsx" has been Rejected for Revision with the following File Message "Thank you.".

Please check the system if necessary.

Sincerely,

**COMCEC** Project Funding

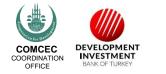

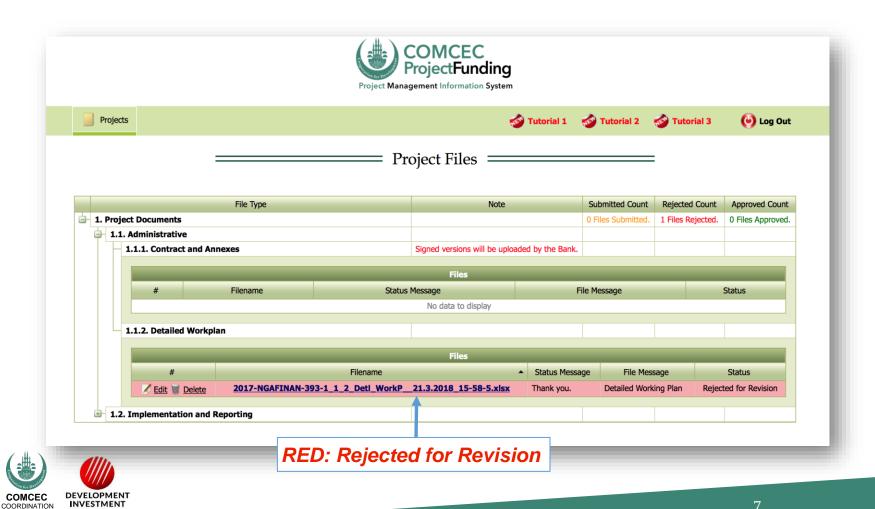

BANK OF TURKEY

OFFICE

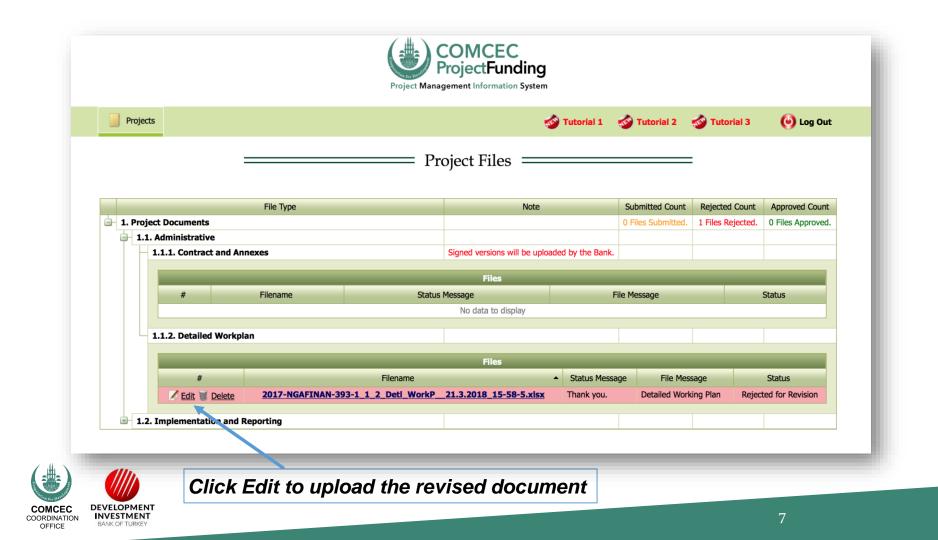

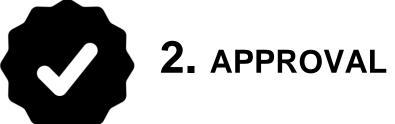

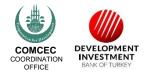

#### **Automated E-Mail Message**

#### • 2017-NGAFINAN-393-1\_1\_2\_Detl\_WorkP\_\_21.3.2018\_15-42-6.xlsx

pcm@comcec.org <pcm@comcec.org>

Wednesday, 21 March 2018 at 15:42

To: Deniz GÖLE\_comcec

Cc: Ali ORUÇ\_comcec; aysegul cerci.

← You replied to this message on 21/03/2018, 15:41.

Show Reply

To whom it may concern,

The "2017-NGAFINAN-393-1\_1\_2\_Detl\_WorkP\_\_21.3.2018\_15-42-6.xlsx" has been Approved with the following File Message "Approved.".

Please check the system if necessary.

Sincerely,

Ρ

**COMCEC Project Funding** 

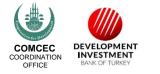

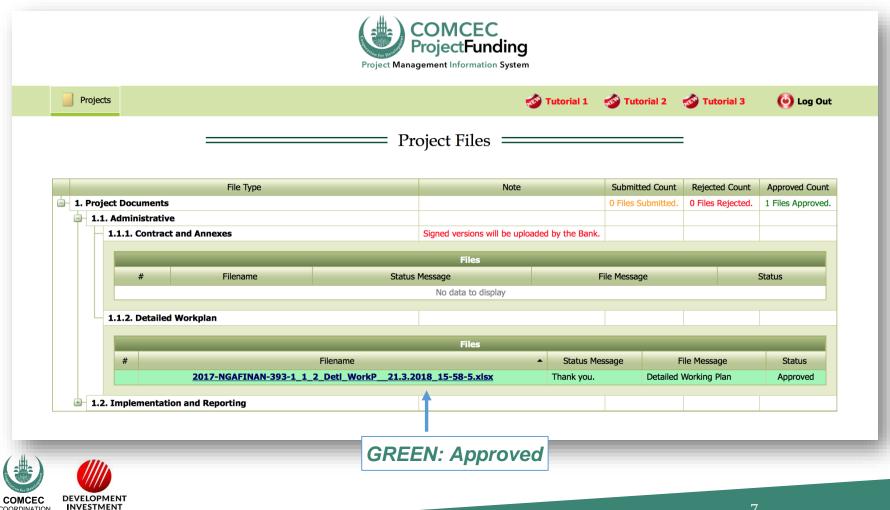

COORDINATION

OFFICE

BANK OF TURKEY

# STATUS BAR AND DOWNLOADING DOCUMENTS

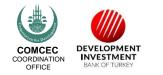

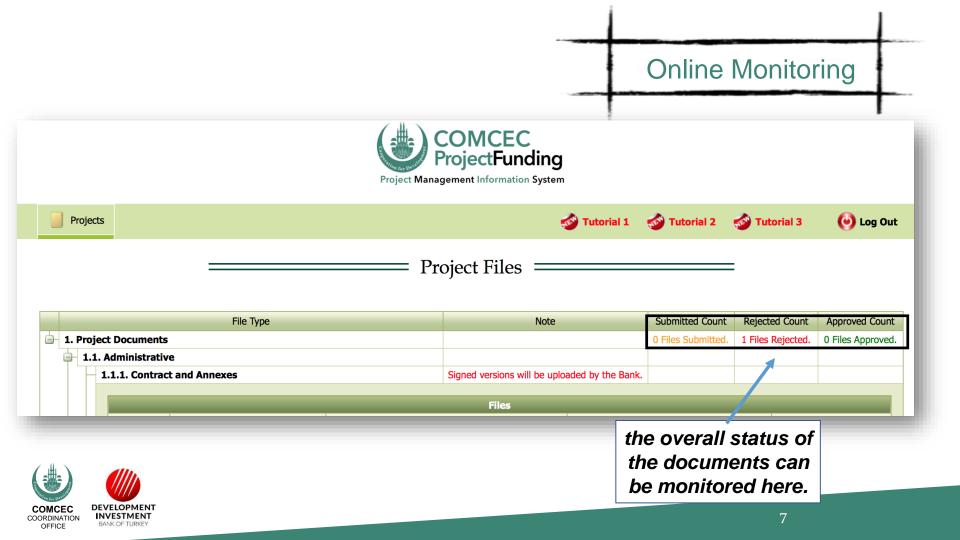

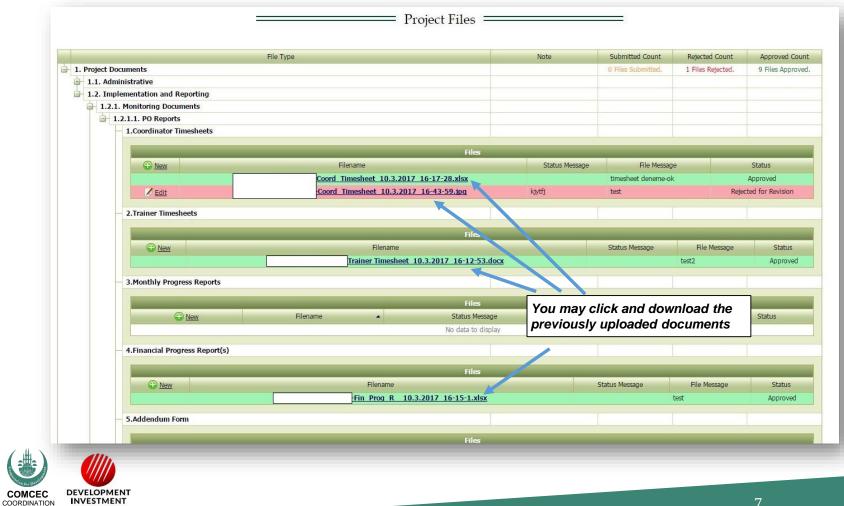

BANK OF TURKEY

OFFICE

#### **For Your Reference**

COORDINATION OFFICE

INVESTMENT BANK OF TURKEY

| 1.1. Administrative             | 1.2. Implementation and Reporting |
|---------------------------------|-----------------------------------|
| 1.1.1. Contract and Its Annexes | 1.2.1. Monitoring Documents       |
| 1.1.2. Detailed Work Plan       | 1.2.1.1. PO Reports               |
|                                 | Coordinator Timesheet             |
|                                 | Trainer Timesheet                 |
|                                 | Monthly Progress Reports          |
|                                 | Financial Progress Reports        |
|                                 | Addendum                          |
|                                 | Irregularity Report               |
|                                 | Activity Report                   |
|                                 | Project Completion Report         |
|                                 | 1.2.2. Project Outputs            |
|                                 | Project Training Materials        |
|                                 | Visual Materials                  |
|                                 | 7                                 |

## DEMONSTRATION

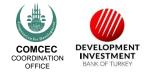